### R - Esercitazione 6

Lorenzo Di Biagio dibiagio@mat.uniroma3.it

Universit`a Roma Tre

Luned`ı 16 Dicembre 2013

K ロ ▶ K @ ▶ K 할 > K 할 > 1 할 > 1 이익어

# Il modello di regressione lineare semplice (I)

Esempi tratti da:

Stock, Watson — Introduzione all'econometria — Pearson Pieraccini — Fondamenti di inferenza statistica — Giappichelli

Un distretto scolastico riduce la dimensione delle classi delle scuole elementari: qual è l'effetto sul punteggio dei suoi studenti in un test standardizzato?

All'interno dell'azienda ACME vi è una relazione tra il numero di ore lavorate e il salario percepito? O il numero di ore lavorate è ininfluente a livello di salario?

**KORK ERKER ADE YOUR** 

# Il modello di regressione lineare semplice (II)

L'analisi di regressione è una tecnica statistica che permette di stimare la relazione tra due variabili  $X \in Y$ .

Il modello di regressione lineare *postula* una relazione lineare tra  $X$  e  $Y$ . Il termine noto e il coeff. angolare della retta che mette in relazione  $X \in Y$  sono una caratteristica ignota della distribuzione congiunta di  $X \in Y$ : l'analisi di regressione permette di stimare tali parametri a partire da un campione (stima puntuale di parametri, intervalli di confidenza, test di ipotesi...)

4 D > 4 P + 4 B + 4 B + B + 9 Q O

#### Dati campionari:

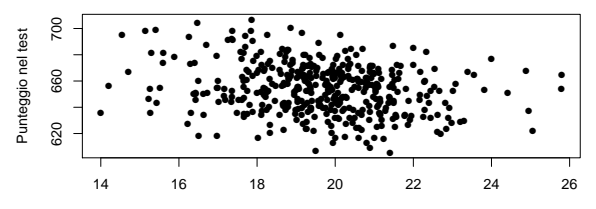

Rapporto studenti/insegnanti

<span id="page-3-0"></span>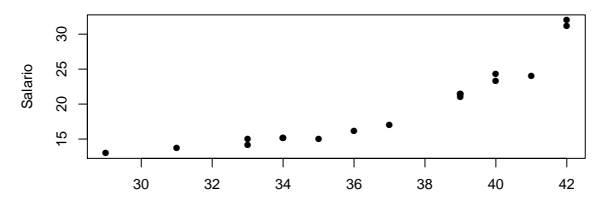

Ore di lavoro

イロメ 不優 メイミメイミメ

 $2990$ 

È

Il modello di regressione lineare semplice (III) Assunzioni del modello (caso classico):

i dati osservati sono  $n$  coppie  $(x_i, y_i)$ ; consideriamo i valori della variabile  $X$  come assegnati (anche se scelti casualmente).

I valori  $y_1, \ldots, y_n$  sono valori osservati delle variabili  $Y_1, \ldots, Y_n$ con  $Y_i \sim N(\alpha+\beta x_i,\sigma^2)$  e  $Y_i$  tra loro indipendenti.

Per ogni *i*,  $Y_i = \alpha + \beta x_i + U_i$ , con  $U_i$  v.c. i.i.d.  $\sim N(0, \sigma^2)$ .

 $X$  si dice variabile indipendente, o regressore (regressor) Y si dice variabile dipendente

 $\alpha + \beta X$  è la retta di regressione della popolazione (regression line)

 $\alpha$  si chiama intercetta (intercept)

 $\beta$  si chiama pendenza (slope)

 $u_i = y_i - \alpha - \beta x_i$  si chiama errore (error[\)](#page-3-0)

## Il modello di regressione lineare semplice (IV)

Dal punto di vista strettamente geometrico: vogliamo costruire una retta  $y = \alpha + \beta x$  che meglio approssima la "nuvola" di punti. Come possibile criterio scegliamo i parametri  $\hat{\alpha}$  e  $\hat{\beta}$  che minimizzano la somma dei quadrati degli scarti tra i valori osservati e i valori "predetti".

$$
f(a,b) := \sum_{i=1}^n (y_i - a - bx_i)^2
$$

**KORKAR KERKER E VOOR** 

 $(\hat{\alpha}, \hat{\beta})$  minimizza la funzione f.

In rosso la retta di regressione stimata. Il punto blu ha coordinate  $(\overline{x}, \overline{Y})$  (calcolate sul campione).

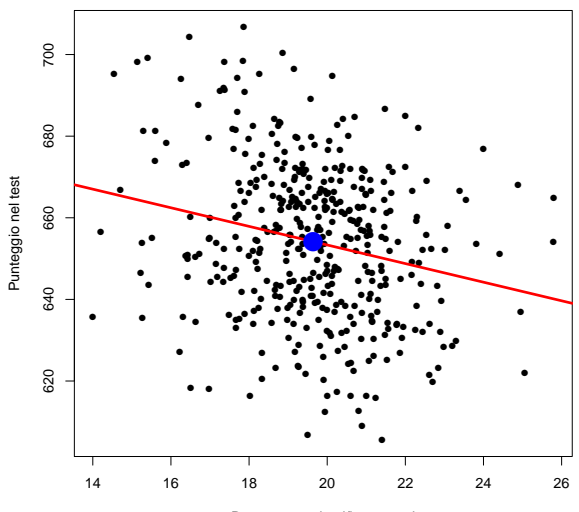

Rapporto studenti/insegnanti

 $299$ Þ 4日下 - 4 FB +

In rosso la retta di regressione stimata. Il punto blu ha coordinate  $(\overline{x}, \overline{Y})$  (calcolate sul campione).

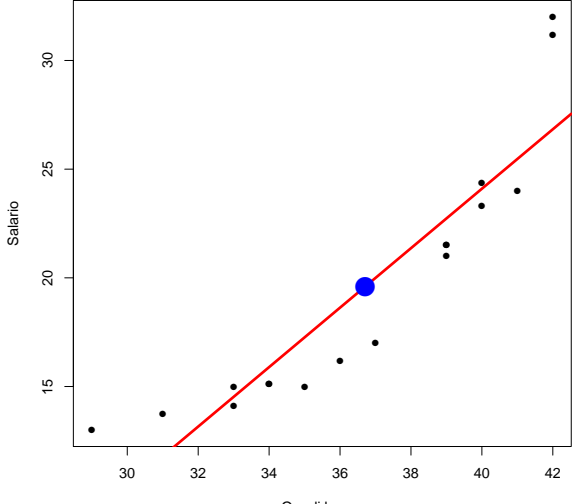

Ore di lavoro

イロト イ押 トイヨト イヨト 活  $299$ 

Il modello di regressione lineare semplice (V) Date le assunzioni del modello di regressione lineare, le stime di  $\alpha$  e  $\beta$  basate sul metodo dei minimi quadrati coincidono con le stime di massima verosimiglianza per  $\alpha \in \beta$ .

Stimatore per 
$$
\beta
$$
:  $\hat{\beta} = \frac{\sum_{i=1}^{n} (x_i - \overline{x})(Y_i - \overline{Y})}{\sum_{i=1}^{n} (x_i - \overline{x})^2}$ .  
Quindi  $\hat{\beta} \sim N\left(\beta, \frac{\sigma^2}{\sum_{i=1}^{n} (x_i - \overline{x})^2}\right)$ 

Dato che conosciamo la distribuzione di  $\hat{\beta}$  possiamo fare inferenza su  $\beta$ . Sia  $\hat{U}_i = Y_i - \hat{\alpha} - \hat{\beta}x_i$ . Sia  $S^2 = \frac{1}{n}$  $\frac{1}{n-2}\sum \hat U_i^2$  (stimatore corretto di  $\sigma).$ Sia  $D_x = \sum_{i=1}^{n} (x_i - \overline{x})^2$ . L'inferenza su  $\beta$  è basata sul fatto che  $\hat{\beta}-\beta$ 

 $S/$ √  $\overline{D_{\mathsf{x}}}$  $\sim$  T, con T t di Student con n − 2 gradi di libertà

## Il modello di regressione lineare semplice (VI)

Calcolando  $\hat{\beta}$  sul campione  $y_1, \ldots, y_n$  otteniamo una stima puntuale di  $\beta$ .

Sia  $\gamma = 1 - \alpha$ , con  $0 < \alpha < 1$ . Gli stimatori degli estremi dell'intervallo di confidenza per  $\beta$  al 100 $\gamma$  percento sono: αeπ mterv $\hat{\beta}-S/\surd$  $\overline{D_{x}} \cdot t_{1-\frac{\alpha}{2}}$ ;  $\hat{\beta} + S/\sqrt{2}$  $D_x \cdot t_{1-\frac{\alpha}{2}}$ .

L'ipotesi nulla  $H_0$  :  $\beta = \beta_0$  viene rifiutata, rispetto all'ipotesi  $H_1$  :  $\beta \neq \beta_0$ , ad un livello di significatività  $\alpha$ , se il valore  $\tilde{\tau}$ della statistica  $\tau = \frac{\hat{\beta}-\beta_0}{S/\sqrt{D}}$  $\frac{\beta-\beta_0}{S/\sqrt{D_\mathsf{x}}}$  calcolata sul campione è maggiore di  $t_{1-\frac{\alpha}{2}}$  (se positivo) o minore di  $-t_{1-\frac{\alpha}{2}}$  (se negativo). Ovvero se  $P(|\tau| > |\tilde{\tau}|) < \alpha$ .

**KORKAR KERKER E VOOR** 

```
Statistica \tau sotto l'ipotesi H_0punto grigio: t_{1-\frac{\alpha}{2}}punto rosso: \tilde{\tau}.
```
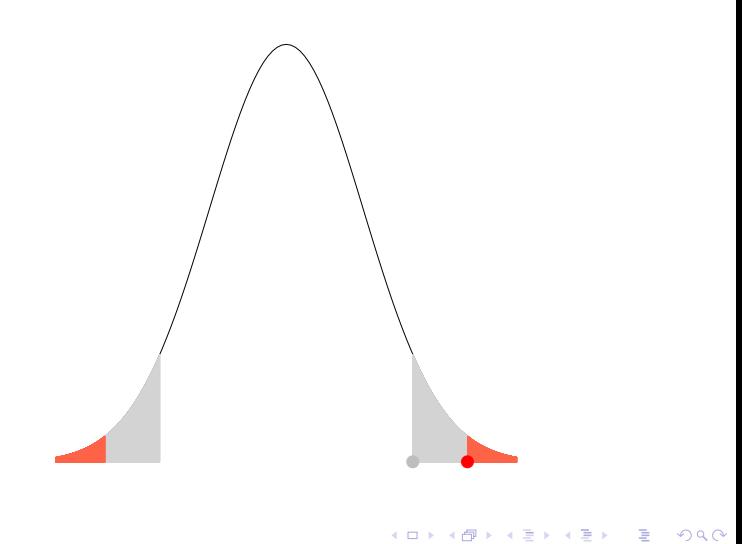

### Esercizio 1

Aprire il dataset "test.csv", che contiene - per un certo numero di distretti scolastici - il valore del rapporto studenti/insegnanti (stins) e il corrispondente valore del punteggio medio ottenuto dagli studenti in un test standardizzato (punteggio).

- 1. Calcolare i coefficienti  $\alpha$  e  $\beta$  della retta di regressione di "punteggio" su "stins".
- 2. Porre i dati campionari in un grafico di dispersione e aggiungere al grafico la retta di regressione.
- 3. Calcolare l'intervallo di confidenza al 97.5% per β.
- 4. Dire se l'ipotesi  $H_0$  :  $\beta = 0$  si può rifiutare ad un livello di significatività dello  $0.1\%$ .

# Il modello di regressione lineare semplice (VII)

Una volta stabilito se vi è una relazione statisticamente significativa tra le variabili X e Y (con il test su  $\beta$ ) è opportuno verificare la bontà dell'adattamento della retta ai punti osservati, chiedendosi quanta parte della variabilità di Y `e dovuta alla componente sistematica (riassunta dalla retta) e quanta parte è invece dovuta alla componente accidentale.

In qualche modo ci chiediamo quanto il modello di regressione lineare può spiegare circa la relazione tra  $X$  e Y.

**KORKAR KERKER E VOOR** 

## Il modello di regressione lineare semplice (VIII)

La devianza campionaria delle  $Y_i$  si decompone nella devianza dei valori interpolati e nella devianza della componente accidentale:

$$
\sum_{i=1}^n (y_i - \overline{y})^2 = \sum_{i=1}^n (\hat{y}_i - \overline{y})^2 + \sum_{i=1}^n \hat{u}_i^2.
$$

Si porrà:

$$
r^{2} := \frac{\sum_{i=1}^{n} (\hat{y}_{i} - \overline{y})^{2}}{\sum_{i=1}^{n} (y_{i} - \overline{y})^{2}}.
$$

#### Esercizio 2

In relazione all'Esercizio 1, calcolare l'  $r^2$  della regressione di "punteggio" su "stins".

**KORK ERKER ADE YOUR** 

# Il modello di regressione lineare semplice (IX)

Alcune informazioni sulla validità dell'assunto della dipendenza lineare di Y da  $X$  si possono ottenere con un grafico dei residui dell'interpolazione (i.e.,  $y_i - \hat{y}_i$ ).

Se i residui si dispongono intorno all'asse delle ascisse senza mostrare andamenti particolari allora la relazione tra  $X$  e Y può essere ben rappresentata da una forma lineare. Se invece i residui mostrano un andamento curvilineo allora si può essere in presenza di un effetto non lineare tra  $X$  e  $Y$ .

**KORKAR KERKER E VOOR** 

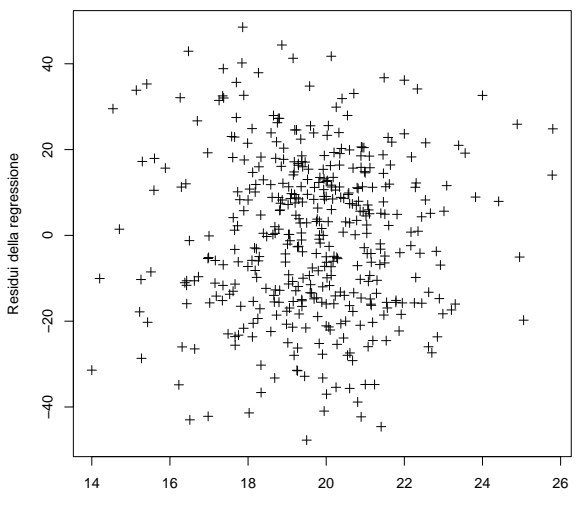

Rapporto studenti/insegnanti

 $\leftarrow \Box \rightarrow \neg \prec$ 

画

×

 $2Q$ 

Ė

### Esercizio 3

E stato estratto un campione di 17 lavoratori dell'azienda ` ACME. Per ognuno di essi sono riportate le ore lavorate (medie settimanali) e il corrispondente salario percepito (netto annuale, in migliaia di euro).

Ore: 29, 31, 33, 33, 35, 34, 34, 36, 37, 39, 39, 39, 40, 41, 40, 42, 42 Salario: 13, 13.75, 14.1, 14.98, 15, 15.1, 15.1, 16.2, 17, 21, 21.5, 21.5, 23.3, 24, 24.35, 31.2, 32

Verificare che l'ipotesi di indipendenza lineare tra numero di ore lavorate e salario percepito si può rifiutare ad un livello di significatività dell'1%. Generare un grafico dei residui dell'interpolazione e commentarlo.

**K ロ ▶ K @ ▶ K 할 X X 할 X 및 할 X X Q Q O**